УТВЕРЖДАЮ Технический директор ООО «ИЦРМ»

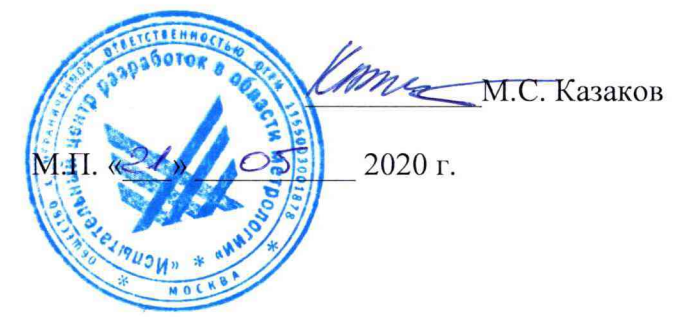

## **ГОСУДАРСТВЕННАЯ СИСТЕМА ОБЕСПЕЧЕНИЯ ЕДИНСТВА ИЗМЕРЕНИЙ**

# **МУЛЬТИМЕТРЫ ЦИФРОВЫЕ МОДУЛЬНЫЕ U2741A**

**Методика поверки**

**ИЦРМ-МП-094-20**

**г. Москва 2020**

### **ВВЕДЕНИЕ**

**Настоящая методика предусматривает методы и средства проведения первичной и периодической поверок мультиметров цифровых модульных U2741A, изготавливаемых компанией «Keysight Technologies Malaysia Sdn. Bhd», Малайзия.**

**Мультиметры цифровые модульные U2741A (далее по тексту - мультиметры, приборы) предназначены для измерений напряжения постоянного и переменного тока; силы постоянного и переменного тока; электрического сопротивления постоянному току; частоты.**

**Интервал между поверками (межповерочный интервал) - 2 года.**

**Периодическая поверка средств измерений в случае их использования для измерений меньшего числа величин или на меньшем числе пределов измерений, по отношению к указанным в разделе «Метрологические и технические характеристики» Описания типа, допускается на основании письменного заявления их владельца, оформленного в произвольной форме. Соответствующая запись должна быть сделана в свидетельстве о поверке средства измерений.**

### **1 ОПЕРАЦИИ ПОВЕРКИ**

**1.1 При поверке выполняются операции, указанные в таблице 1.**

**1.2 При получении отрицательных результатов при выполнении любой из операций поверка прекращается и прибор бракуется.**

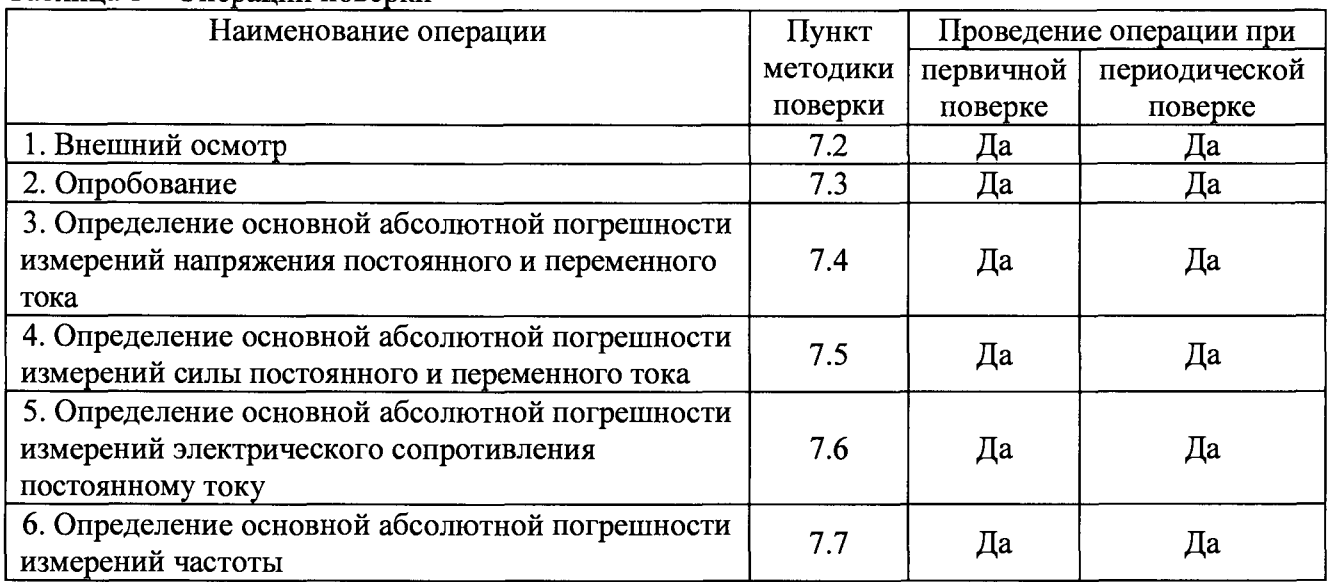

**Таблица 1 - Операции поверки**

### **2 СРЕДСТВА ПОВЕРКИ**

**2.1 При проведении поверки должны применяться средства измерений, перечисленные в таблицах** 2 **и 3.**

**2.2 Допускается применять другие средства измерений, обеспечивающие измерение значений соответствующих величин с требуемой точностью.**

**2.3. Все средства поверки должны быть исправны, поверены и иметь свидетельства (отметки в формулярах или паспортах) о поверке.**

**Таблица 2 - Основные средства поверки**

| Номер пункта<br>методики поверки | Тип средства поверки |  |  |
|----------------------------------|----------------------|--|--|
| $-$                              | Визуально            |  |  |

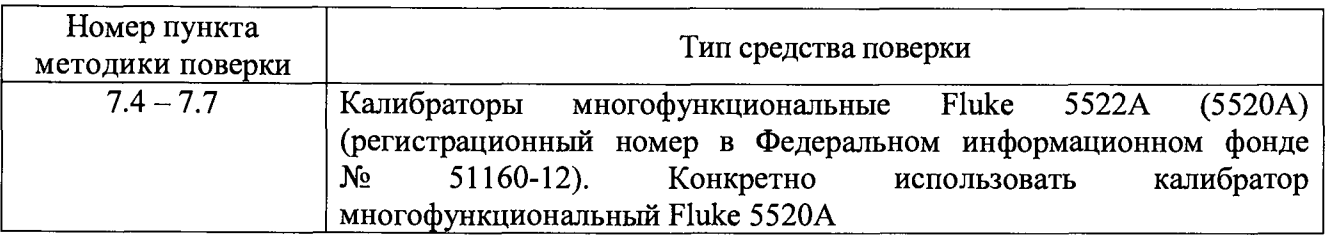

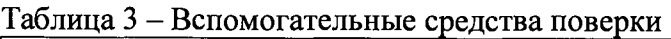

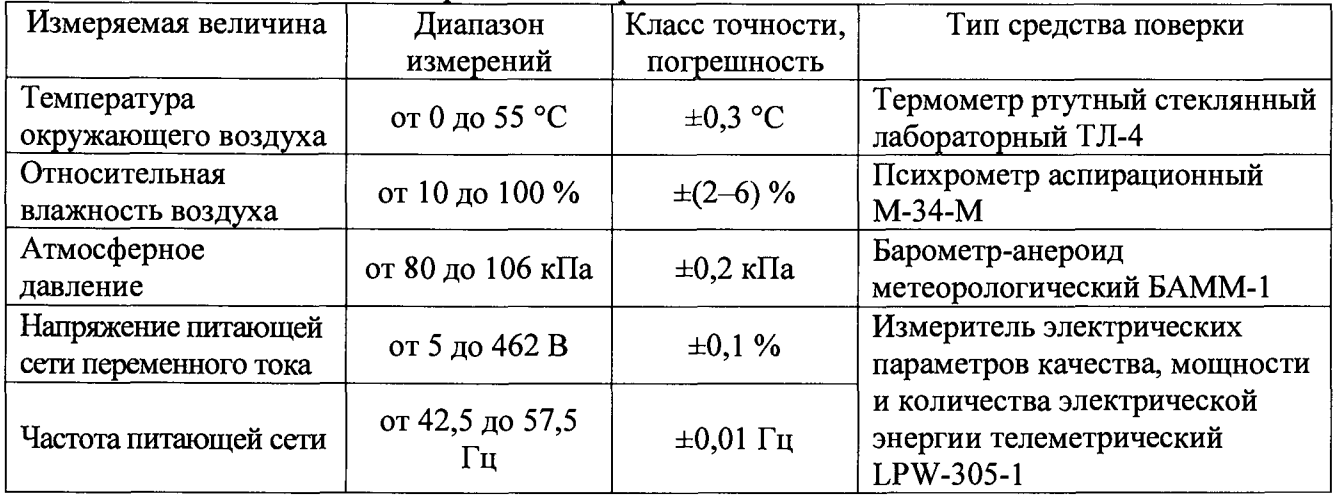

## **3 ТРЕБОВАНИЯ К КВАЛИФИКАЦИИ ПОВЕРИТЕЛЕЙ**

**К проведению поверки допускаются поверители из числа сотрудников организаций, аккредитованных на право проведения поверки в соответствии с действующим законодательством РФ, изучившие настоящую методику поверки, руководство по эксплуатации на поверяемое средство измерений и имеющие стаж работы по данному виду измерений не менее** 1 **года.**

# **4 ТРЕБОВАНИЯ БЕЗОПАСНОСТИ**

**К проведению поверки допускаются лица, прошедшие проверку знаний правил техники безопасности и эксплуатации электроустановок напряжением до и свыше 1 кВ и имеющие квалификационную группу по электробезопасности не ниже III.**

**Все средства измерений, участвующие в поверке должны быть надежно заземлены.**

### **5 УСЛОВИЯ ПРОВЕДЕНИЯ ПОВЕРКИ**

**При проведении поверки должны соблюдаться следующие условия:**

- **температура окружающего воздуха от +18 до +28 °С;**
- **относительная влажность от 30 до 80 %;**
- **атмосферное давление от 84 до 106 кПа или от 630 до 795 мм рт. ст.**

# **6 ПОДГОТОВКА К ПОВЕРКЕ**

**Перед поверкой должны быть выполнены следующие подготовительные работы:**

- **1. Проверены документы, подтверждающие электрическую безопасность.**
- **2. Проведены технические и организационные мероприятия по обеспечению безопасности проводимых работ в соответствии с действующими положениями ГОСТ 12.2.007.0-75 и ГОСТ 12.2.007.3-75.**

**3. Средства измерения, используемые при поверке, поверены и подготовлены к работе согласно их руководствам по эксплуатации.**

# **7 ПРОВЕДЕНИЕ ПОВЕРКИ**

**7.1 Метрологические характеристики, подлежащие определению.**

**Таблица 4 - Метрологические характеристики в режиме измерений напряжения постоянного тока**

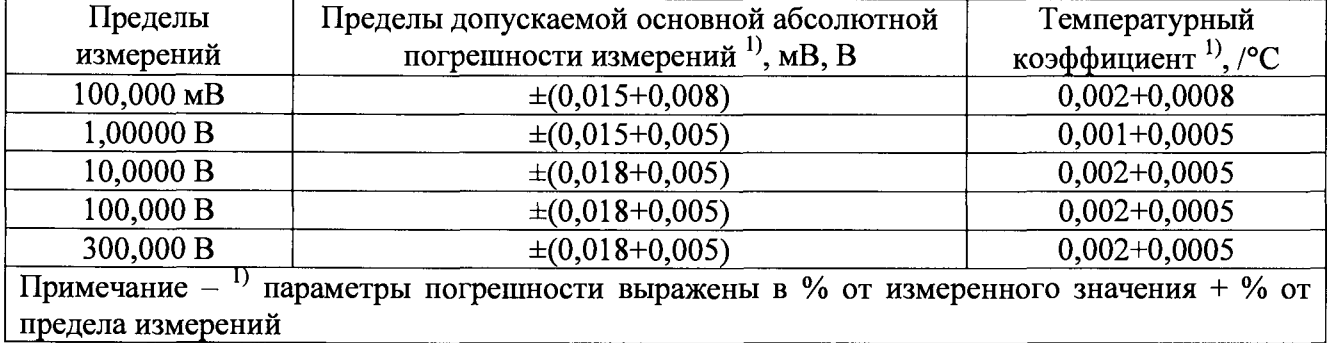

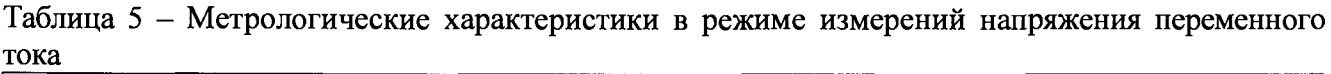

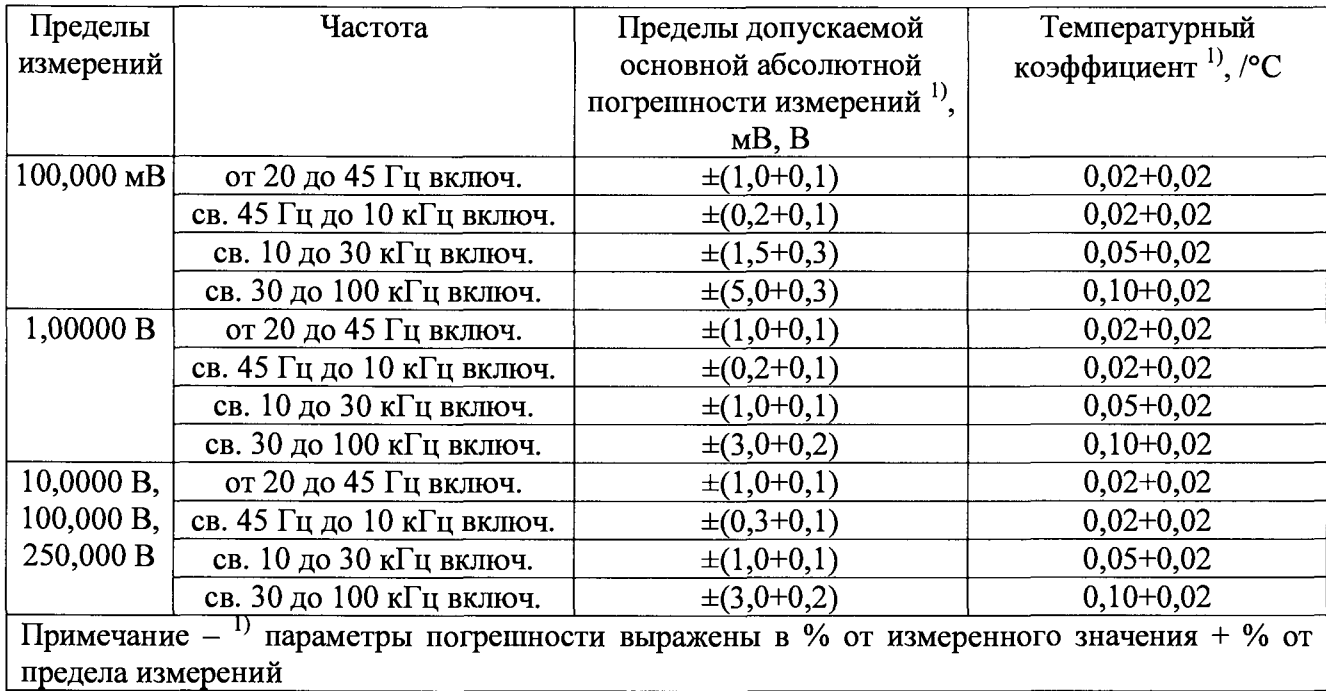

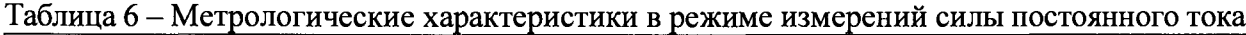

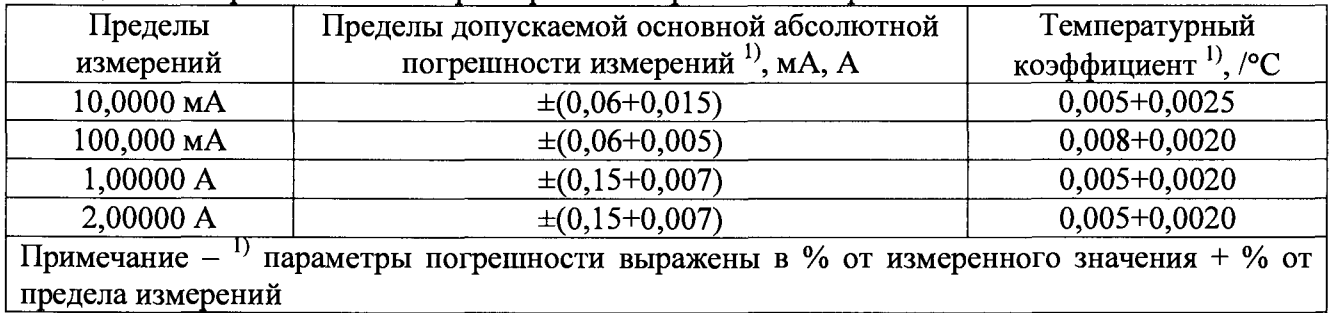

**Таблица 7 - Метрологические характеристики в режиме измерений силы переменного тока**

| Пределы                                                                           | Частота                   | Пределы допускаемой                   | Температурный            |  |  |
|-----------------------------------------------------------------------------------|---------------------------|---------------------------------------|--------------------------|--|--|
| измерений                                                                         |                           | основной абсолютной                   | коэффициент $^{1}$ , /°С |  |  |
|                                                                                   |                           | погрешности измерений <sup>1)</sup> , |                          |  |  |
|                                                                                   |                           | MA, A                                 |                          |  |  |
| $10,0000 \text{ mA}$                                                              | от 20 до 45 Гц включ.     | $\pm(1,5+0,1)$                        | $0,02+0,02$              |  |  |
| $100,000$ MA,<br>1,00000 A,                                                       | св. 45 Гц до 1 кГц включ. | $\pm (0, 5 + 0, 1)$                   | $0,02+0,02$              |  |  |
| 2,00000 A                                                                         | св. 1 до 10 кГц включ.    | $\pm (2,0+0,2)$                       | $0,02+0,02$              |  |  |
| Примечание -<br>параметры погрешности выражены в % от измеренного значения + % от |                           |                                       |                          |  |  |
| предела измерений                                                                 |                           |                                       |                          |  |  |

**Таблица** 8 **- Метрологические характеристики в режиме измерений электрического сопротивления постоянному току\_\_\_\_\_\_\_\_\_\_\_\_\_\_\_\_\_\_\_\_\_\_\_\_\_\_\_\_\_\_\_\_\_\_\_\_\_\_\_\_\_\_\_\_\_\_\_\_\_\_\_\_\_\_\_\_**

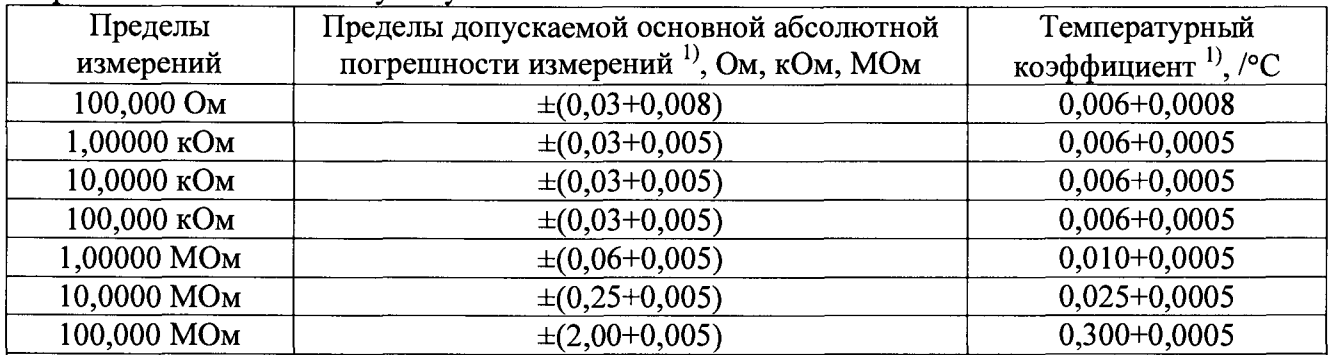

**Примечания**

<sup>1)</sup> – параметры погрешности выражены в % от измеренного значения + % от предела **измерений;**

**Характеристики обеспечиваются при условии использования функции «NULL»**

### **Таблица 9 - Метрологические характеристики в режиме измерений частоты**

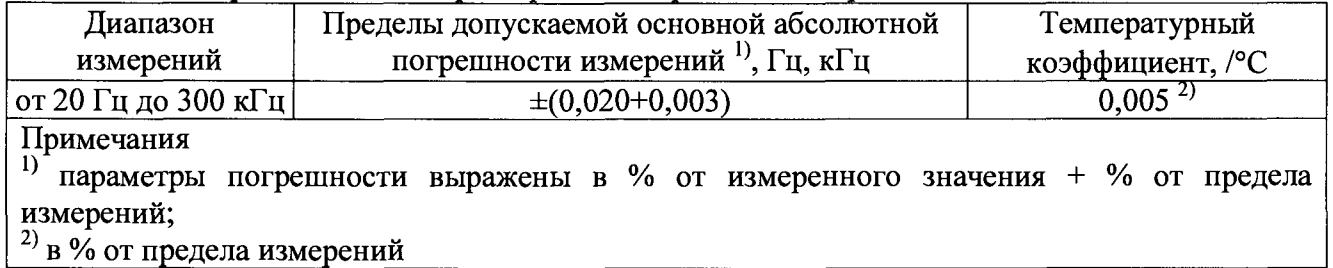

#### **7.2 Внешний осмотр**

**Перед поверкой должен быть проведен внешний осмотр, при котором должно быть установлено соответствие поверяемого прибора следующим требованиям:**

**1. Комплектность прибора должна соответствовать руководству по эксплуатации.**

- **2. Все органы управления и коммутации должны действовать плавно и обеспечивать надежность фиксации во всех позициях.**
- **3. Не должно быть механических повреждений корпуса, лицевой панели, органов управления. Все надписи должны быть четкими и ясными.**
- **4. Все разъемы, клеммы и измерительные провода не должны иметь повреждений и должны быть чистыми.**

**При наличии дефектов поверяемый прибор бракуется и подлежит ремонту.**

### **7.3 Опробование**

**Проверить работоспособность дисплея и функциональных клавиш. Режимы, отображаемые на дисплее, при переключении режимов измерений и нажатии соответствующих клавиш, должны соответствовать требованиям руководства по эксплуатации.**

**При неверном функционировании прибор бракуется и подлежит ремонту.**

**Подтверждение соответствия программного обеспечения.**

**Подтверждение соответствия программного обеспечения проводить в следующем порядке:**

**В главном окне ПО «BenchVue USB Modular Digital Multimeter Control Pro добавить в правый**

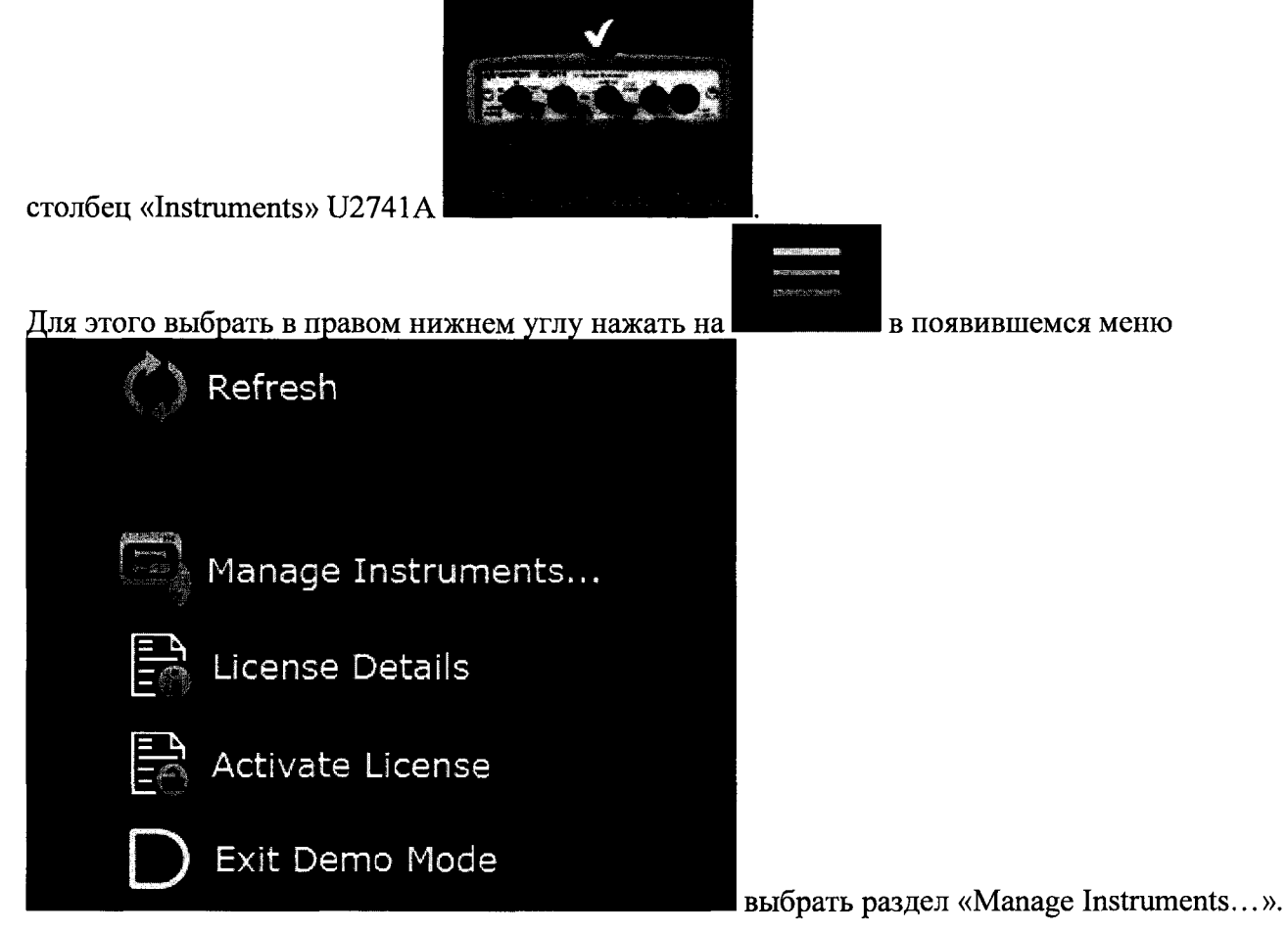

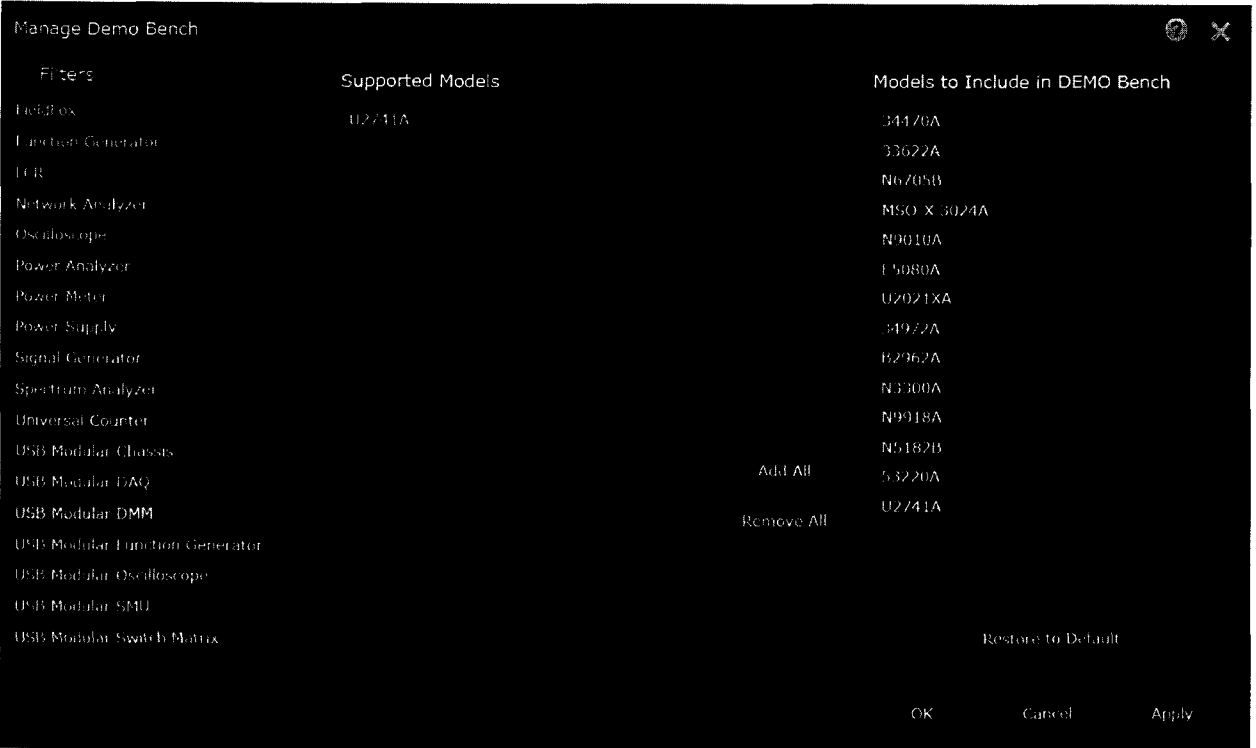

**В столбце «Filters» выбрать пункт «USB Modular DMM» и в столбце «Supported Models» выбрать U2741А и нажав на кнопку «Add->» переместить модуль U2741A в столбец «Models to Include».**

**В появившемся окне**

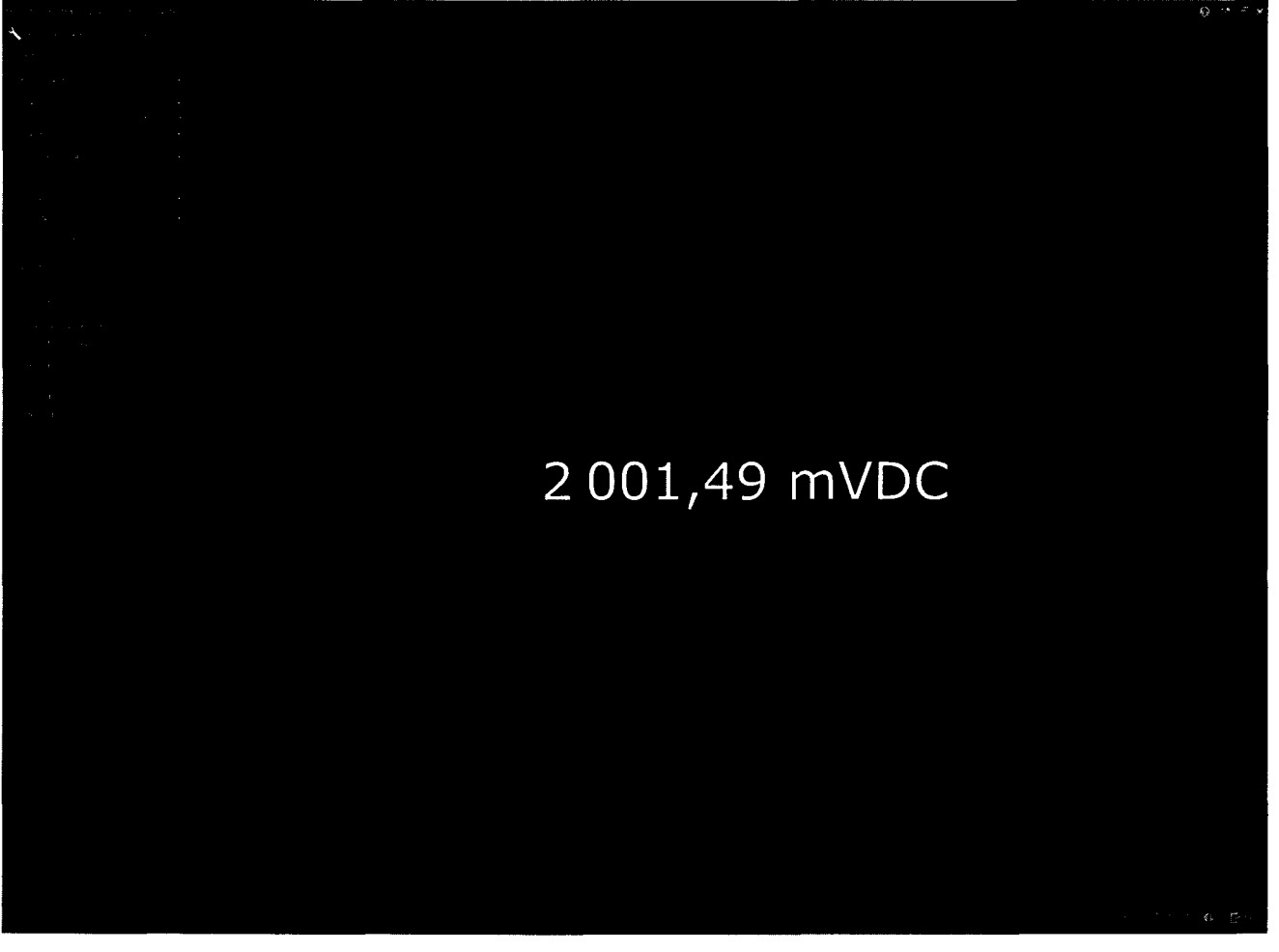

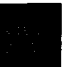

**В правом нижнем углу нажать и в появившемся меню выбрать «About».**

**В открывшемся окне зафиксировать номер версии встроенного ПО ((в примере это 2020.115.0.35301). Он должен быть не ниже указанного в таблице 10.**

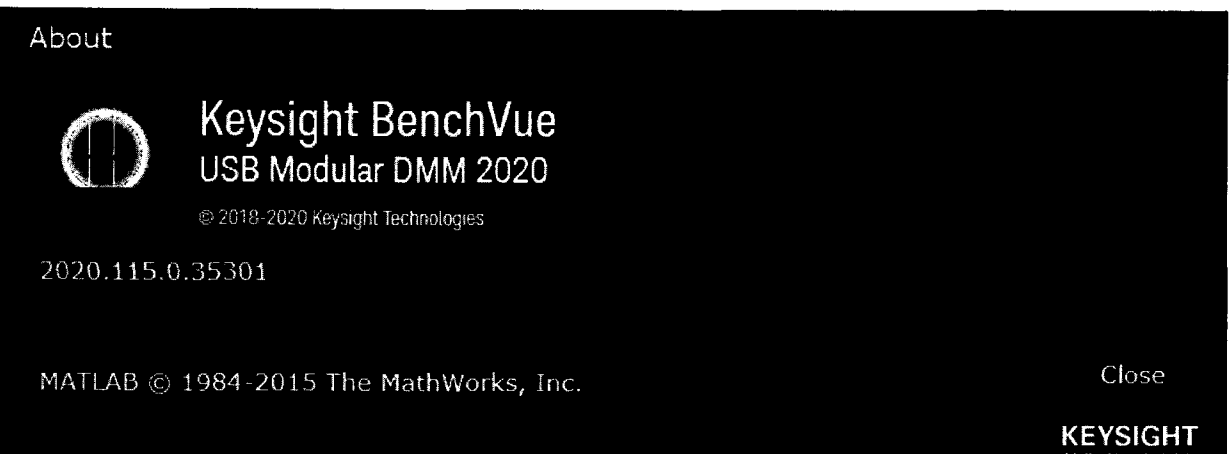

### **Таблица 10 - Идентификационные данные программного обеспечения**

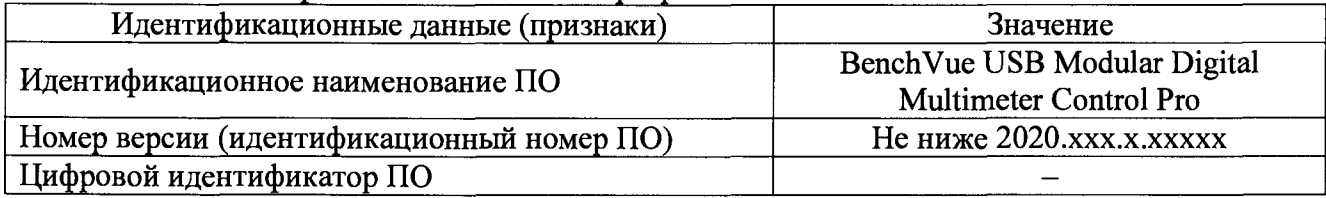

**При невыполнении этих требований поверка прекращается и прибор бракуется.**

**7.4 Определение основной абсолютной погрешности измерений напряжения постоянного и переменного тока**

**Определение основной абсолютной погрешности измерений напряжения постоянного и переменного тока производить методом прямых измерений поверяемым прибором напряжения, воспроизводимого эталонной мерой - калибратором.**

**В качестве эталонной меры напряжения постоянного и переменного тока использовать калибратор многофункциональный Fluke 5520А.**

**Определение погрешности производить в следующем порядке:**

- **1. Подключить к измерительным входам прибора калибратор.**
- **2. Перевести калибратор в режим воспроизведения напряжения постоянного тока.**
- **3. Перевести поверяемый прибор в режим измерений напряжения постоянного тока.**
- **4. Провести измерения в точках, указанных в таблице 11.**
- **5. Перевести калибратор в режим воспроизведения напряжения переменного тока.**
- **6. Перевести поверяемый прибор в режим измерений напряжения переменного тока.**
- **7. Провести измерения в точках, указанных в таблице 12.**
- **8. Результаты поверки прибора считаются удовлетворительными, если:**

**- во всех поверяемых точках абсолютная погрешность, определенная по формуле:**

$$
\Delta U = U_X - U_0 \tag{1}
$$

**где: Ux - показания поверяемого прибора, мВ, В;**

**Uo - показания калибратора, мВ, В;**

**не превышает значений, указанных в п. 7.1 настоящей Методики.**

**При невыполнении этих требований, прибор бракуется и направляется в ремонт.**

### **Таблица 11**

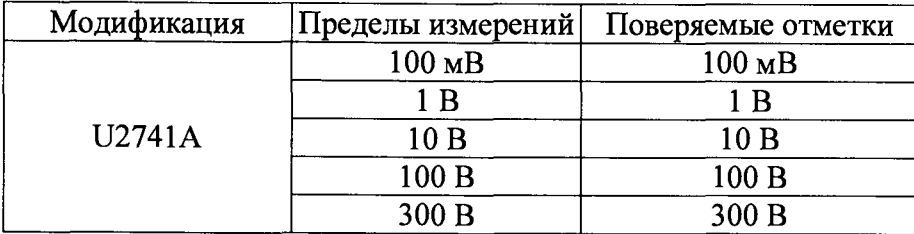

**Таблица 12**

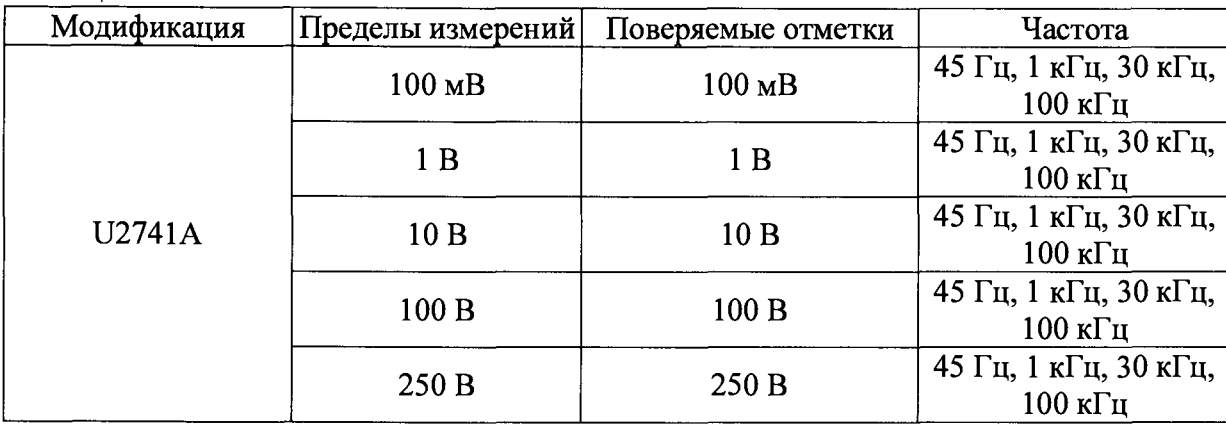

**7.5 Определение основной абсолютной погрешности измерений силы постоянного и переменного тока**

**Определение основной абсолютной погрешности измерений силы постоянного и переменного тока производить методом прямых измерений поверяемым прибором силы тока, воспроизводимой эталонной мерой - калибратором.**

**В качестве эталонной меры силы постоянного и переменного тока использовать калибратор многофункциональный Fluke 5520А.**

**Определение погрешности производить в следующем порядке:**

- **1. Подключить к измерительным входам прибора калибратор.**
- **2. Перевести калибратор в режим воспроизведения силы постоянного тока.**
- **3. Перевести поверяемый прибор в режим измерений силы постоянного тока.**
- **4. Провести измерения в точках, указанных в таблице 13.**
- **5. Перевести калибратор в режим воспроизведения силы переменного тока.**
- **6. Перевести поверяемый прибор в режим измерений силы переменного тока.**
- **7. Провести измерения в точках, указанных в таблице 14.**
- **8. Результаты поверки прибора считаются удовлетворительными, если:**

**- во всех поверяемых точках абсолютная погрешность, определенная по формуле:**

$$
\Delta l = l_{\mathbf{X}} - l_0 \tag{2}
$$

**где: 1х - показания поверяемого прибора, мА, А;**

**1о - показания калибратора, мА, А;**

**не превышает значений, указанных в п. 7.1 настоящей Методики.**

**При невыполнении этих требований, прибор бракуется и направляется в ремонт.**

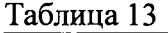

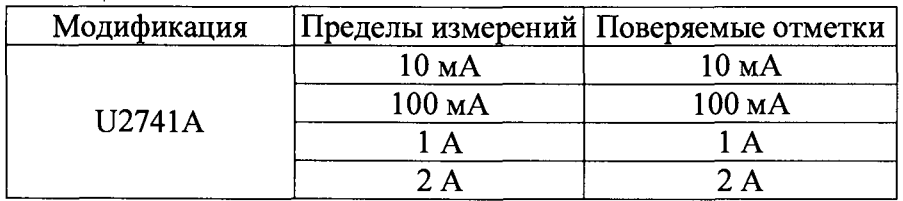

#### **Таблица 14**

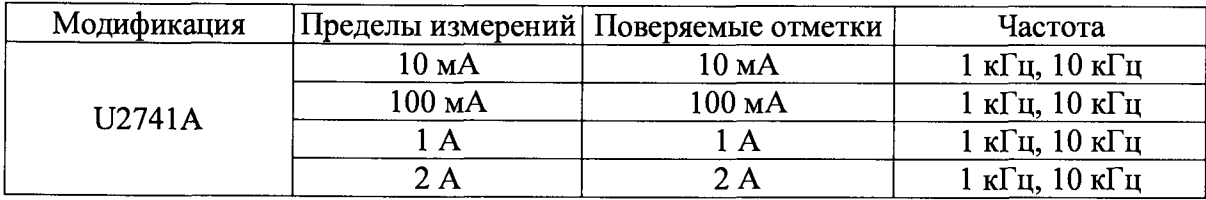

**7.6 Определение основной абсолютной погрешности измерений электрического сопротивления постоянному току**

**Определение основной абсолютной погрешности измерений электрического сопротивления постоянному току производить методом прямых измерений поверяемым прибором сопротивления, воспроизводимого эталонной мерой - калибратором.**

**В качестве эталонной меры электрического сопротивления постоянному току использовать калибратор многофункциональный Fluke 5520А.**

**Определение погрешности производить в следующем порядке:**

- **1. Подключить к измерительным входам прибора калибратор.**
- **2. Перевести калибратор в режим воспроизведения электрического сопротивления постоянному току.**
- **3. Перевести поверяемый прибор в режим измерений электрического сопротивления постоянному току.**
- **4. Провести измерения в точках, указанных в таблице 15.**
- **5. Результаты поверки прибора считаются удовлетворительными, если:**

**- во всех поверяемых точках абсолютная погрешность, определенная по формуле:**

$$
\Delta R = R_X - R_0 \tag{3}
$$

**где: Rx - показания поверяемого прибора, Ом, кОм, МОм;**

**Ro - показания калибратора, Ом, кОм, МОм;**

**не превышает значений, указанных в п. 7.1 настоящей Методики.**

**При невыполнении этих требований, прибор бракуется и направляется в ремонт.**

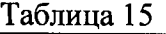

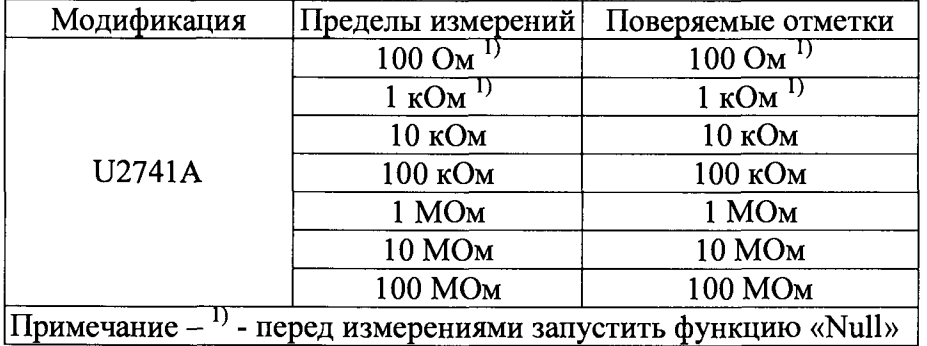

**7.7 Определение основной абсолютной погрешности измерений частоты**

**Определение основной абсолютной погрешности измерений частоты производить методом прямых измерений поверяемым прибором частоты, воспроизводимой эталонной мерой - калибратором.**

**В качестве эталонной меры частоты использовать калибратор многофункциональный Fluke 5520А.**

**Определение погрешности производить в следующем порядке:**

**1. Подключить к измерительным входам прибора калибратор.**

**2. Перевести калибратор в режим воспроизведения синусоидального напряжения.**

**3. Перевести поверяемый прибор в режим измерений частоты.**

4. Провести измерения в точках, указанных в таблице 16.

5. Результаты поверки прибора считаются удовлетворительными, если:

- во всех поверяемых точках абсолютная погрешность, определенная по формуле:

$$
\Delta F = F_X - F_0 \tag{4}
$$

где:  $F_X$  - показания поверяемого прибора, к $\Gamma$ ц;

 $F_0$  – показания калибратора, к $\Gamma$ ц;

не превышает значений, указанных в п. 7.1 настоящей Методики.

При невыполнении этих требований, прибор бракуется и направляется в ремонт.

Таблица 16

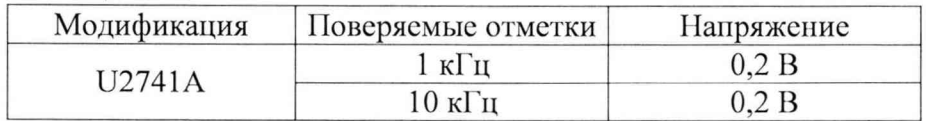

### **8 ОФОРМЛЕНИЕ РЕЗУЛЬТАТОВ ПОВЕРКИ**

Оформление результатов поверки производится в соответствии с требованиями Приказа Минпромторга России от 02.07.2015 г. № 1815.

При положительных результатах поверки выдастся свидетельство о поверке. Знак поверки наносится на свидетельство о поверке.

При отрицательных результатах поверки прибор не допускается к дальнейшему применению, знак предыдущей поверки гасится и выдается извещение о непригодности.

Ведущий инженер ООО «ИЦРМ»

premiera)

А.В. Щетинин